# *Threats at every security layer*

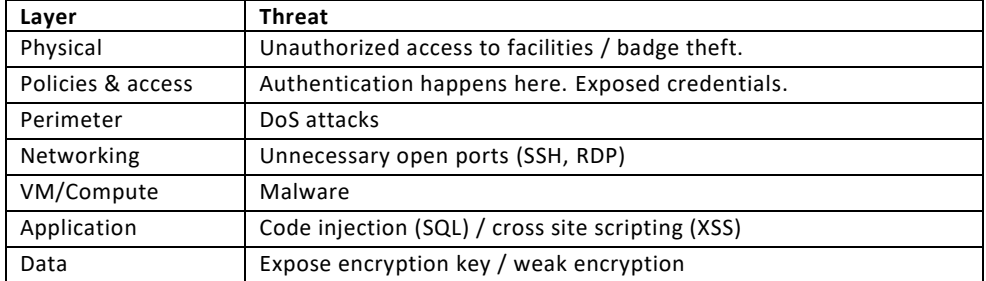

# *Recoverability objectives*

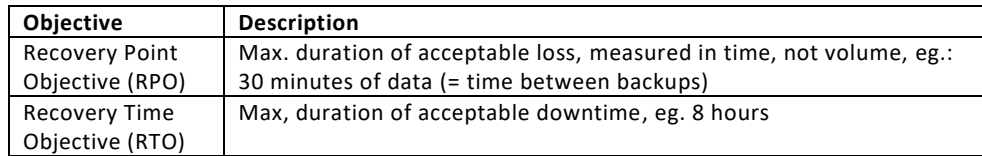

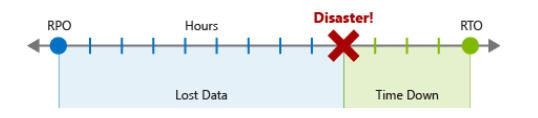

#### *What is the Zero Trust model?*

Never assume trust, continually validate trust, especially with BYOD.

# *Common security principles (CIA)*

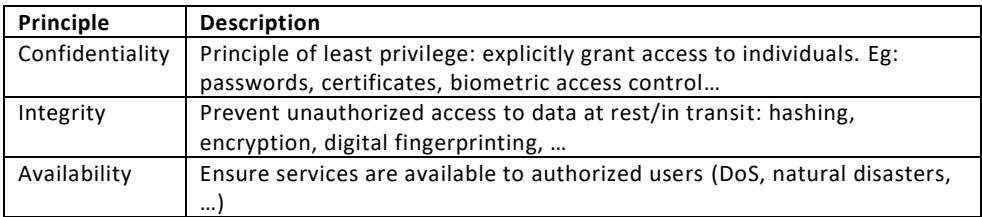

# *Azure encryption per service*

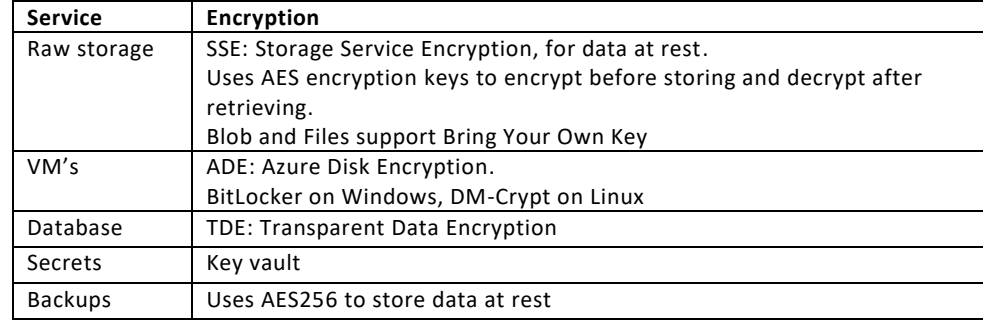

## *Scale kinds*

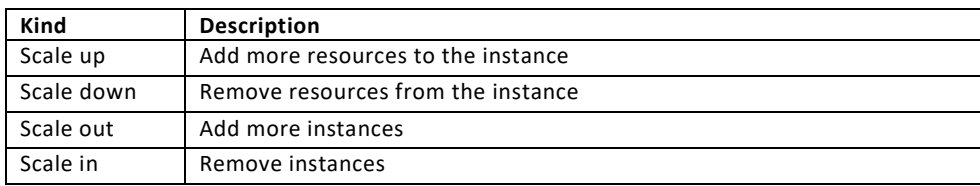

# *How can you group resources for billing?*

- Assign resources to different subscriptions
- Assign resources to different resource groups
- Apply tags to resources

# *Difference between SLA and SLO*

SLO are the Service Level Objectives within an SLA, eg.: the downtime per month.

## *High Availability (HA) concepts*

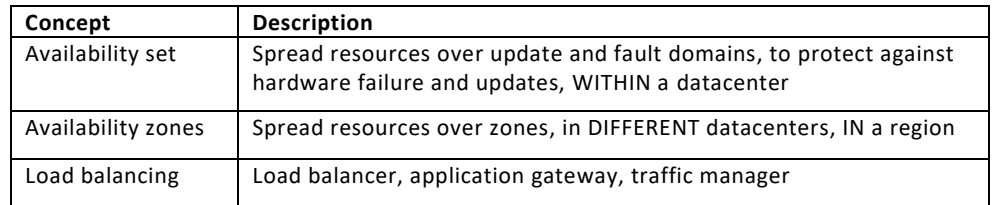

# *Azure Site Recovery (ASR) key characteristics*

- A 'process recovery' service
- Replicates the following to alternate locations
	- o VMs on Azure
	- o VMs on physical servers
	- o Workloads
		- Individual applications
		- VM OS + applications
- Does failover on outages

## *VPN Gateway high availability scenario's*

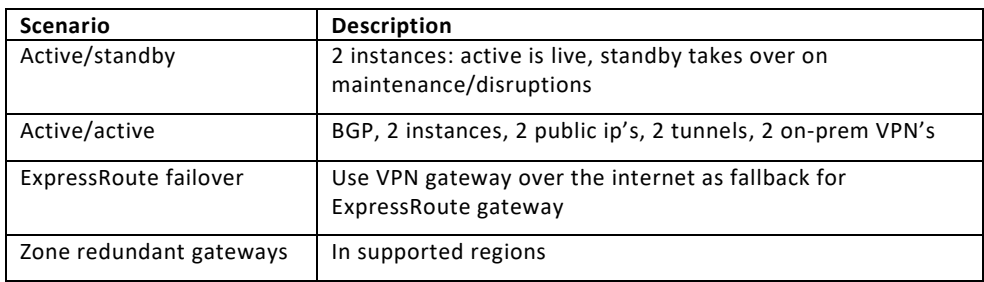

## *Which IP address ranges are for internal networks and won't be routed over the internet?*

- 10.0.0.0 to 10.255.255.255
- 172.16.0.0 to 172.31.255.255
- 192.168.0.1 to 192.168.255.255

# *ExpressRoute peering types*

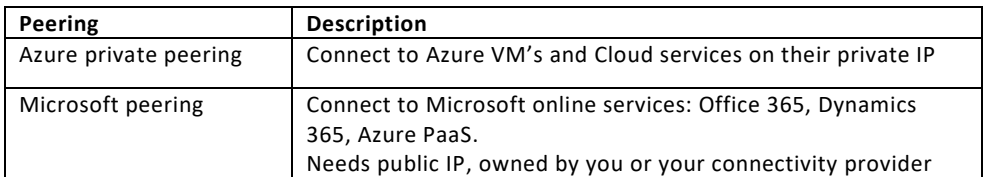

# *ExpressRoute components*

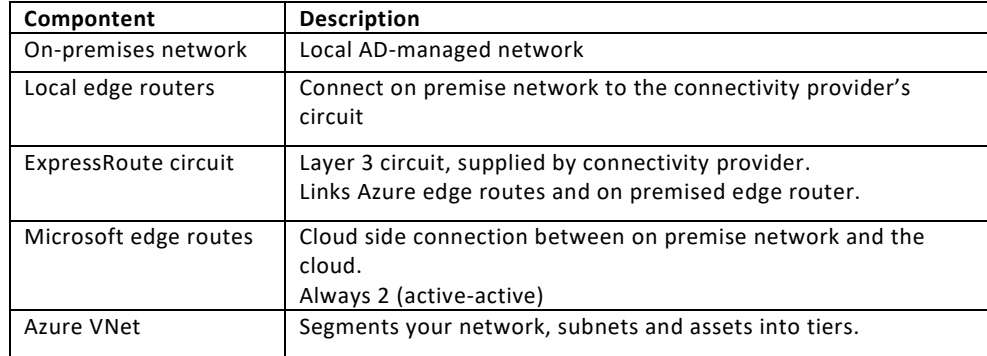

#### *VNet peering*

- You can peer over subscriptions
- You can peer over regions with Global VNet Peering

# *Hybrid networking comparison*

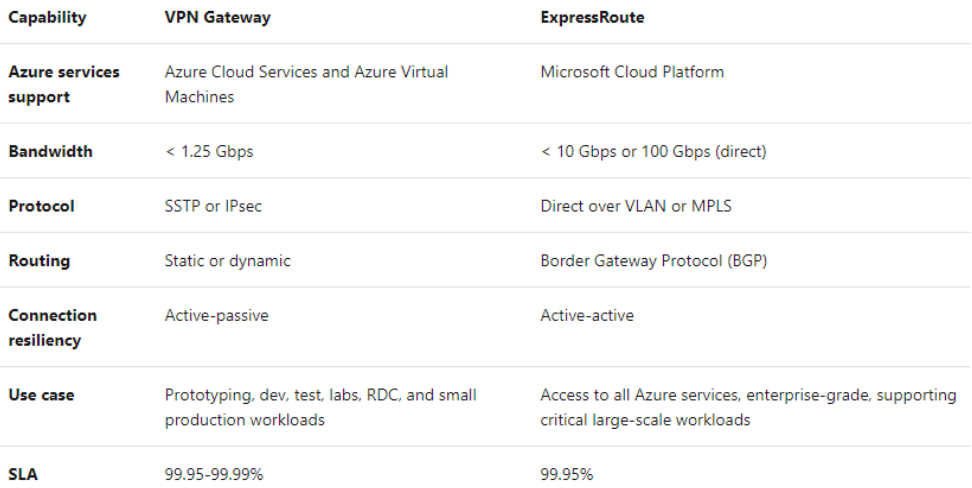

#### *Storage replication comparison*

- LRS: single datacenter, 3 sync, copies
- ZRS: single zone, 3 sync. copies
- GRS: across zones, 3 sync. copies local + 3 in another region
- RA-GRS: same as GRS, but with read access in the other region

#### *Network Watcher monitoring tools*

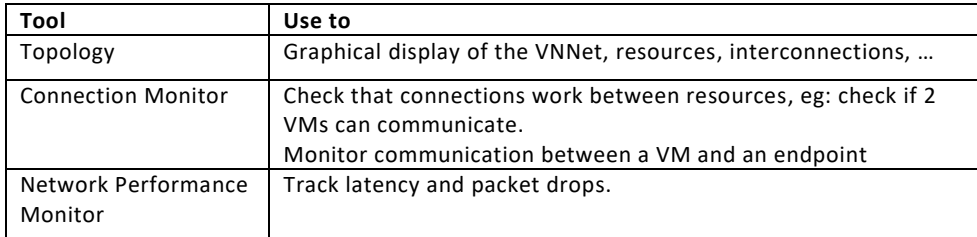

#### *Network Watcher diagnostic tools*

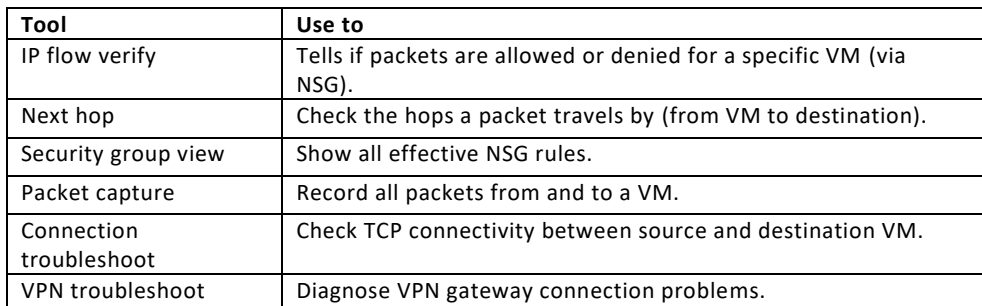

## *What would be a reason to use a Premium SSD instead of Standard SSD or Standard HDD?*

Standard tiers don't guarantee a minimum throughput.

#### *What makes containers different from VMs?*

- Doesn't use virtualization
- Usually more lightweight
- Can run multiple isolated instances in a single container host
- Runs on top of a host OS, no OS in the container itself

#### *Ways to manage containers?*

- ACI: Azure Container Instances: PaaS, fast and simple, no VM management or additional configuration, just deploy

AKS: Azure Kubernetes Service: complete orchestration service for multiple containers with distributed architectures

## *Compute provisioning options*

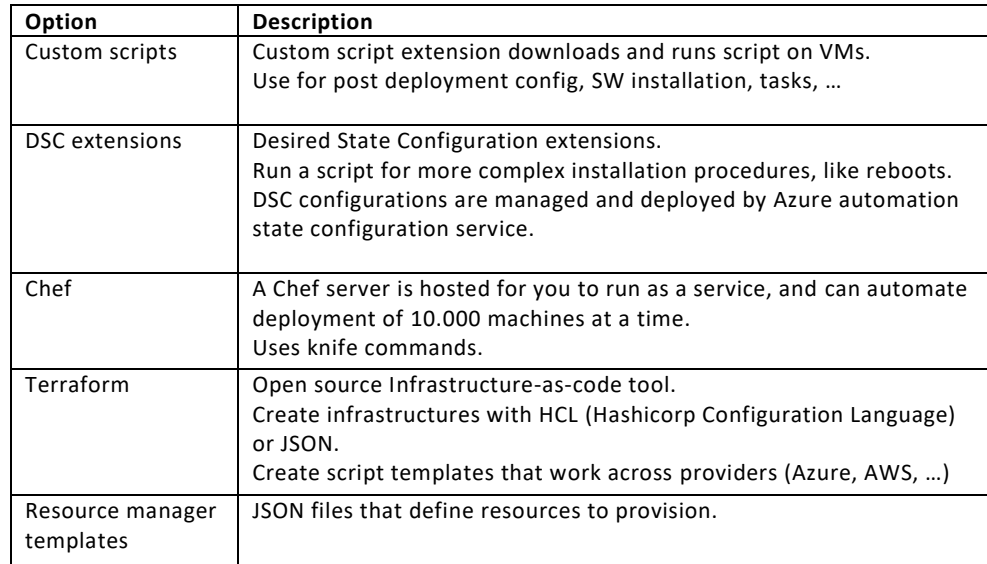

## *WebJobs vs Azure Functions*

- WebJobs:
	- o Can be part of App Service application
	- o Provides control of JobHost
	- o NuGet with WebJobs SDK
- Functions:
	- o Auto scaling
	- o Pay per use
	- o Logic Apps integration
	- o Test in browser
	- o NuGet, NPM

# *HPC (High Performance Computing) options*

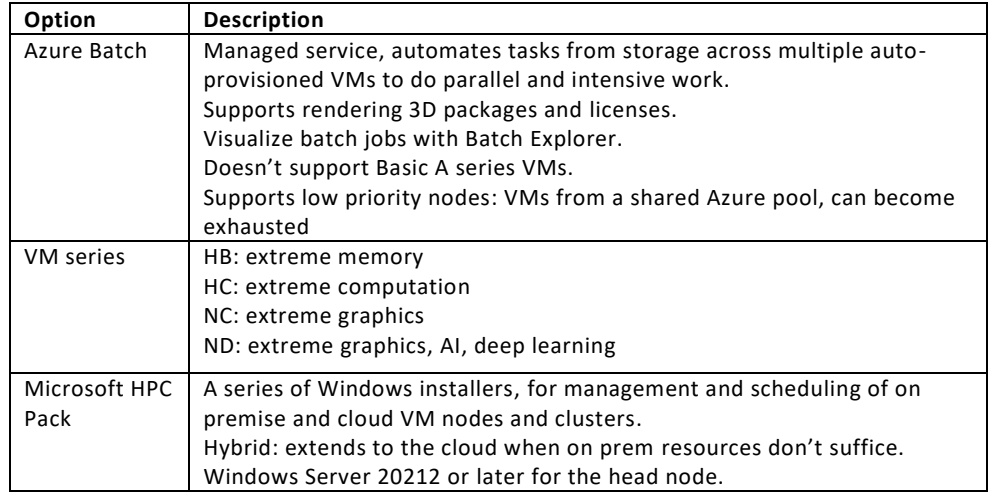

# *Resource governance options*

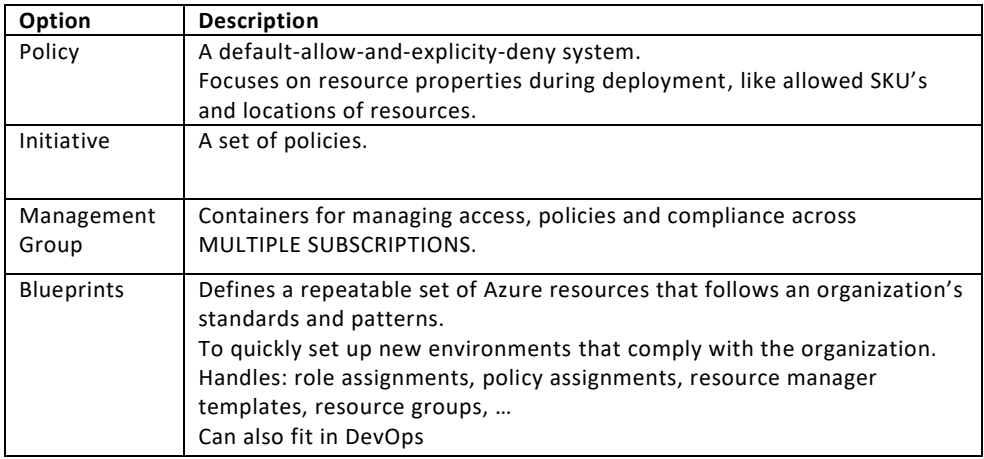

# *Compliance and government sources*

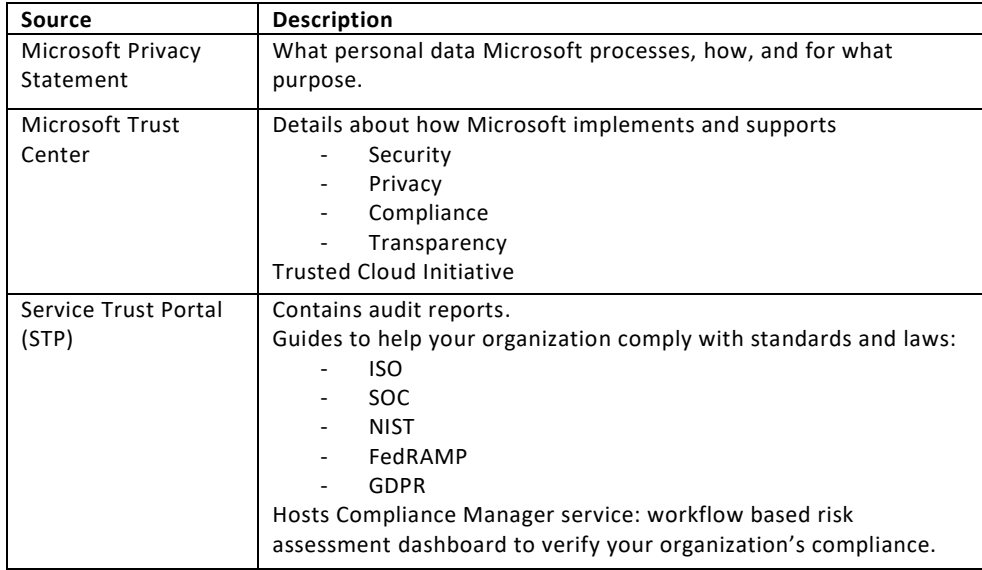

# *Monitoring options*

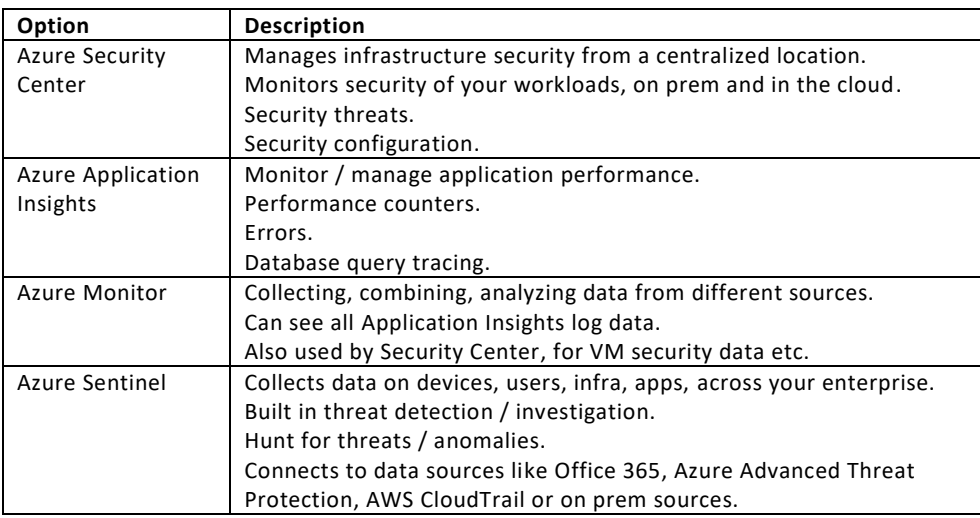

#### *SQL Elastic Pool purchasing models*

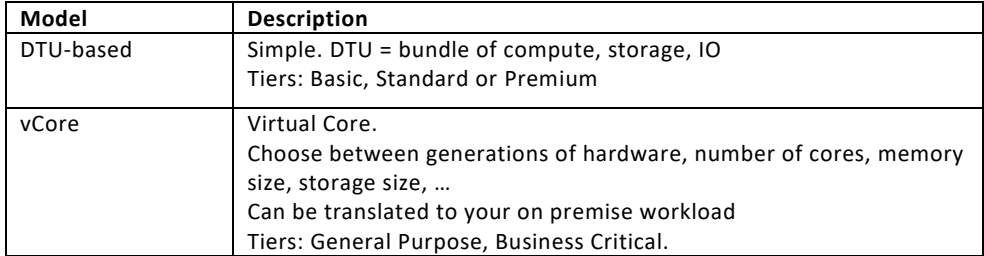

## *What is a Cosmos DB Request Unit (RU)?*

The approximate cost of 1 GET request on 1 1-KB document, using a document's ID.

# *Cosmos DB conflict resolution modes in multi-master*

- Last-Writer-Wins (default)
- Custom: user defined function
- Custom: async: moved to conflicts feed for app to resolve asynchronously

#### *Difference between event and message*

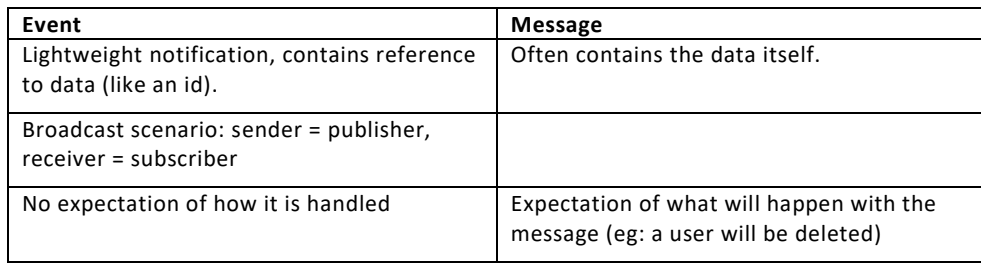

#### *Message deliver guarantees in queue systems*

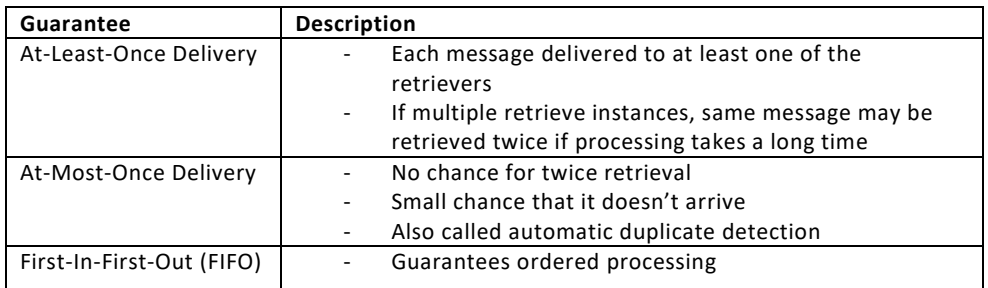

#### *Queue service comparison*

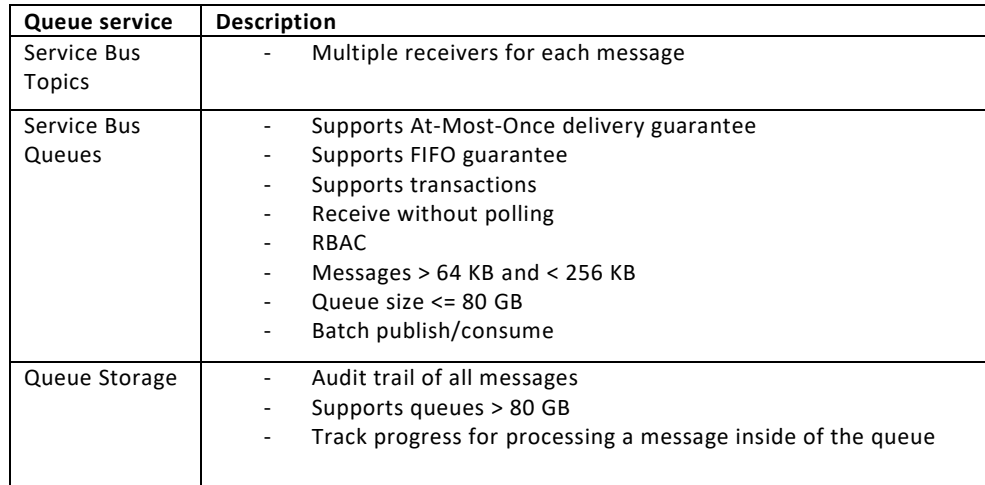

## *API Management features*

- (Auto generated) documentation
- Rate limiting
- Health monitoring
- Modern formats (JSON)
- Multiple API's in 1 management
- Analytics
- Security (OAuth 2.0, AD)
- Policies
	- o Inbound (on request receive)
	- o Backend (before forward to managed API)
	- o Outbound (before response to client)
	- o On-Error (on exception raise)

#### *Difference between Site Recovery and Azure Backup*

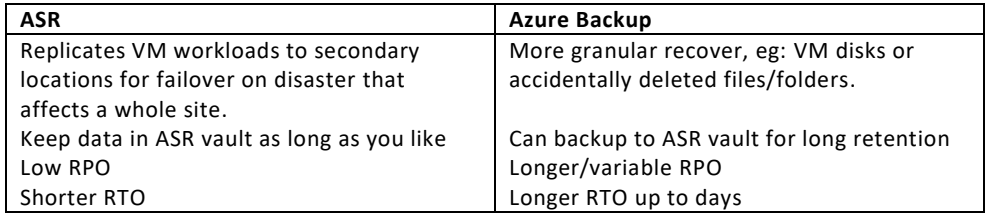

# *Why use MABS or DPM instead of MARS?*

When backup of running apps is required

## *Why use Azure Front Door instead of Traffic Manager?*

- Front Door is a global load balancer, like traffic manager, but works at layer 7
- Supports (only) HTTP(S) protocols to route and filter
	- o Eg: filter on browser country code
		- o Traffic manager uses DNS
- Supports TLS protocol termination
- Also uses health probes

#### *Azure SQL Database multi-region implementations*

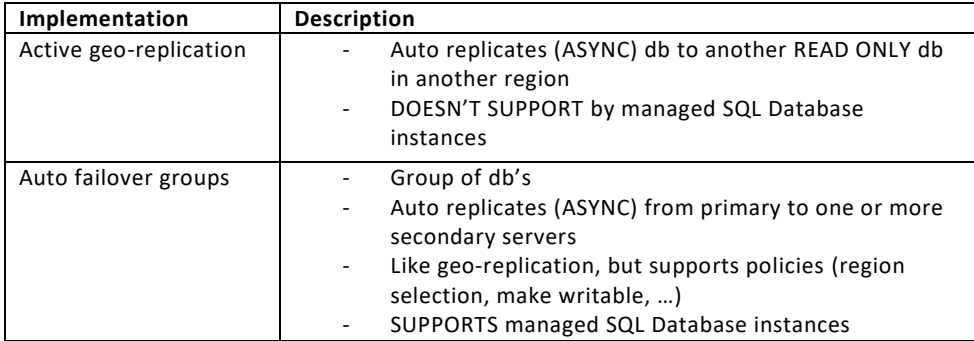

#### *AzCopy command line copy directions*

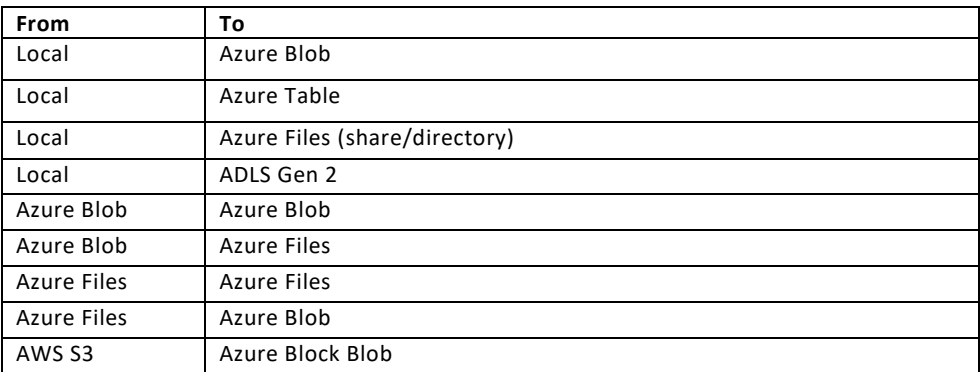

# *What is Azure StorSimple?*

- Hybrid cloud storage solution
- For large quantities of data
- Backups, snapshots, offsite storage, …
- SSD / HDD storage arrays -> better performance
- Needs Azure storage account

## *Difference between VM managed and unmanaged disk*

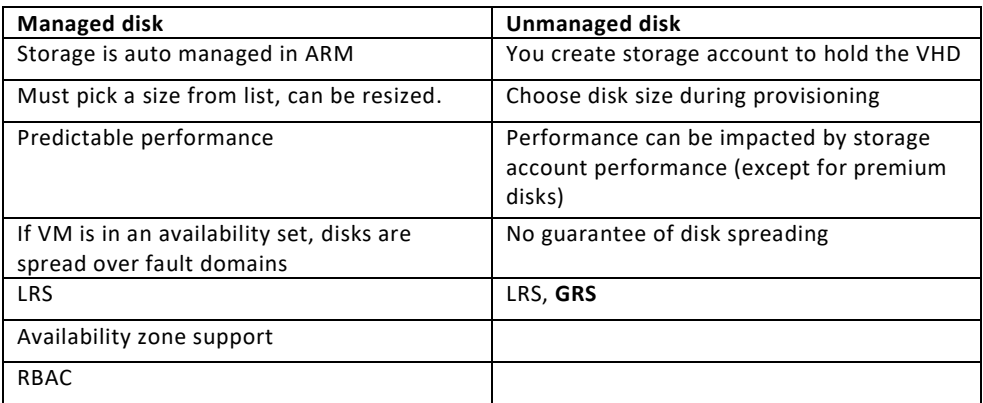

# *Azure AD identity providers*

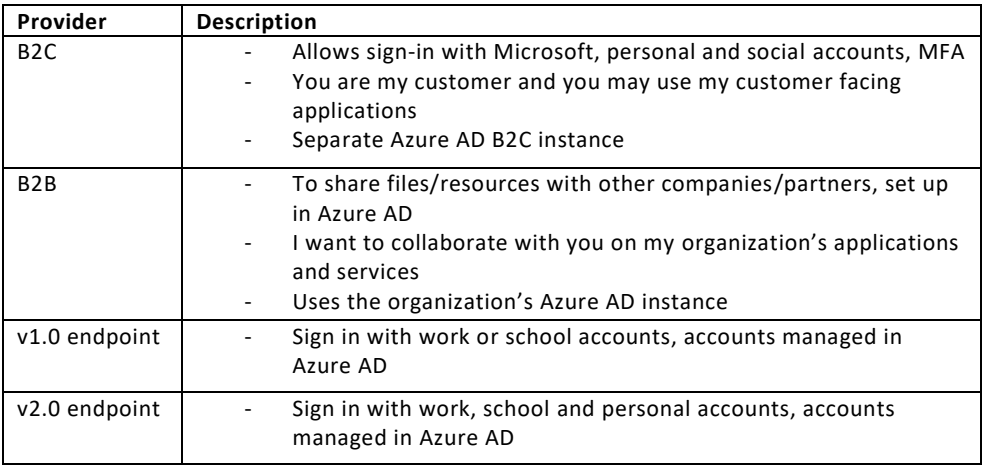

#### *What is SQL Database LTR?*

Long Term Retention for backups: stores full db backups in RA-GRS blob storage for up to 10 years. Auto db backups only support between 7-35 days retention.

Only for **Azure SQL Database (single or pooled instance)**, NOT for Managed Instance.

Use SQL Agents jobs to schedule backups beyond 35 days.

# *Which special service options can be enabled under Key Vault Access Policies?*

- Enable access to **Azure Virtual Machines** for deployment
- Enable access to **Azure Resource Manager** for template deployment
- Enable access to **Azure Disk Encryption** for volume encryption

# *Different SQL type options*

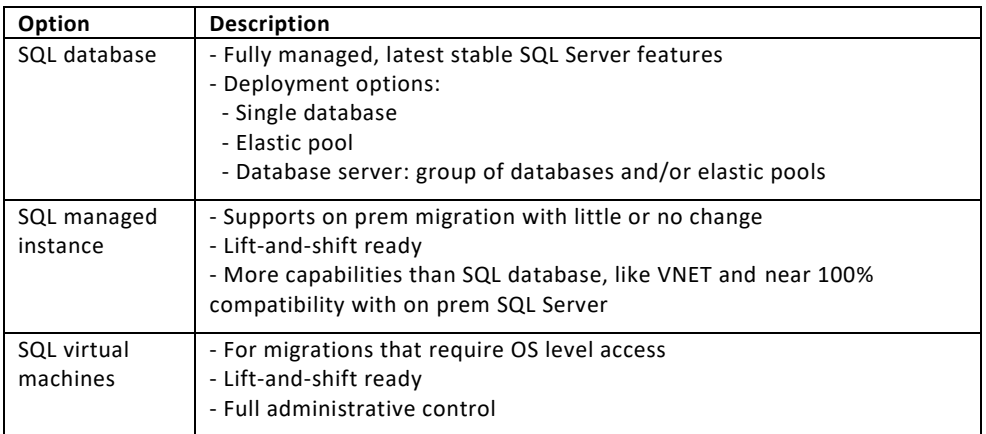

# *Data migration options*

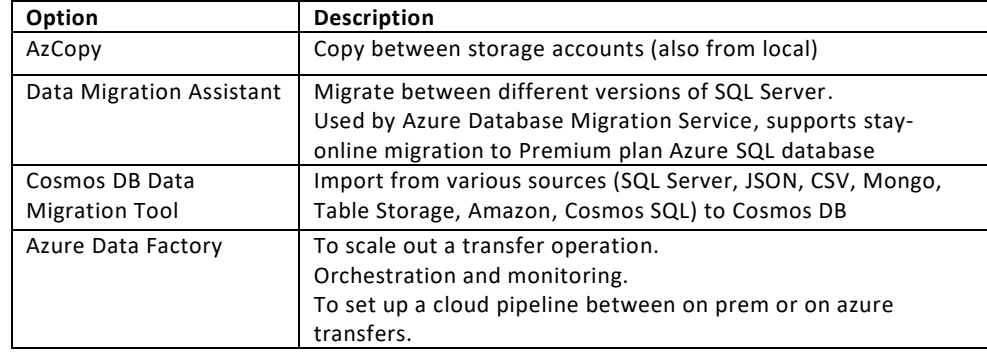

# *Difference between Application Insights and Log Analytics*

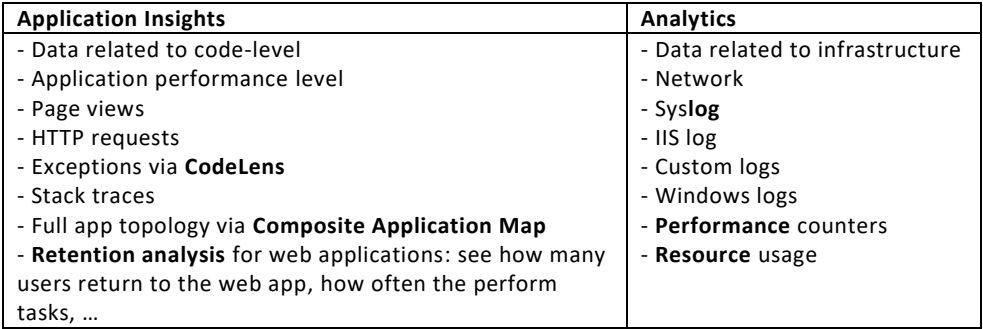

#### *Difference between Diagnostics agent (extension) and Log Analytics agent*

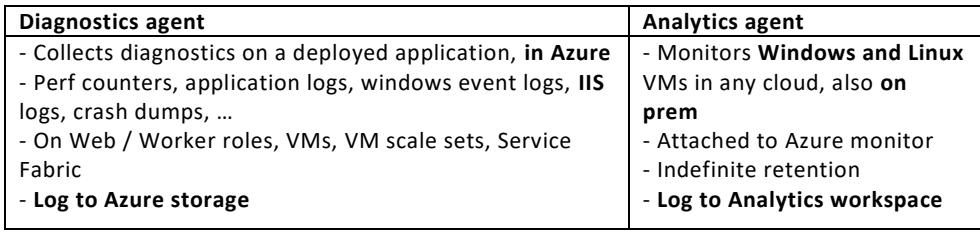

#### *AD membership types*

- Assigned: principal directly added to group
- Dynamic: based on attribute queries (eg: jobtitle starts with…)
	- o Evaluated periodically, not realtime

## *AD group types*

- Security
	- o Contains users and devices
	- o Is a security principal
- Office 365
	- o Contains only users
	- o Is not a security principal
	- o Can be mail-enabled, used in many ways in Office 365

#### *Availability set SLA vs Availability zone SLA*

- AS: 99.95%
- AZ: 99.99%

## *Cosmos DB built-in roles*

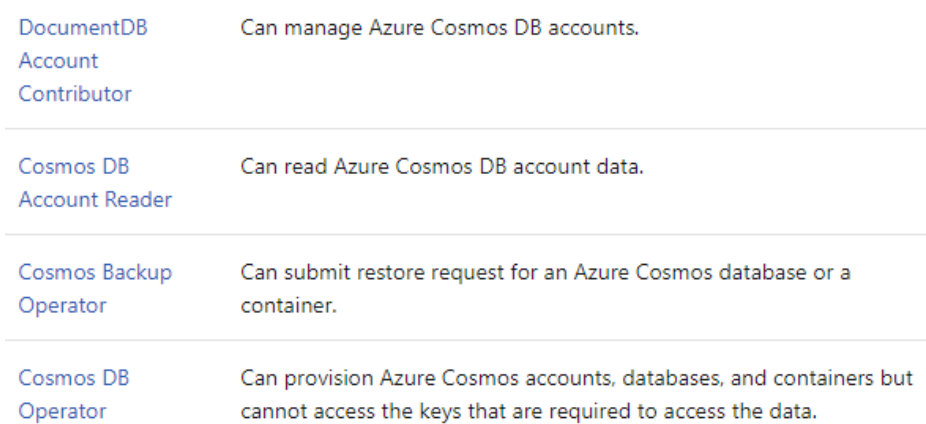

# *Fault domain / update domain numbers for Availability Sets*

- Fault domains: default 2, max 3
- Update domains: default 5, max 20

# *Block Storage options*

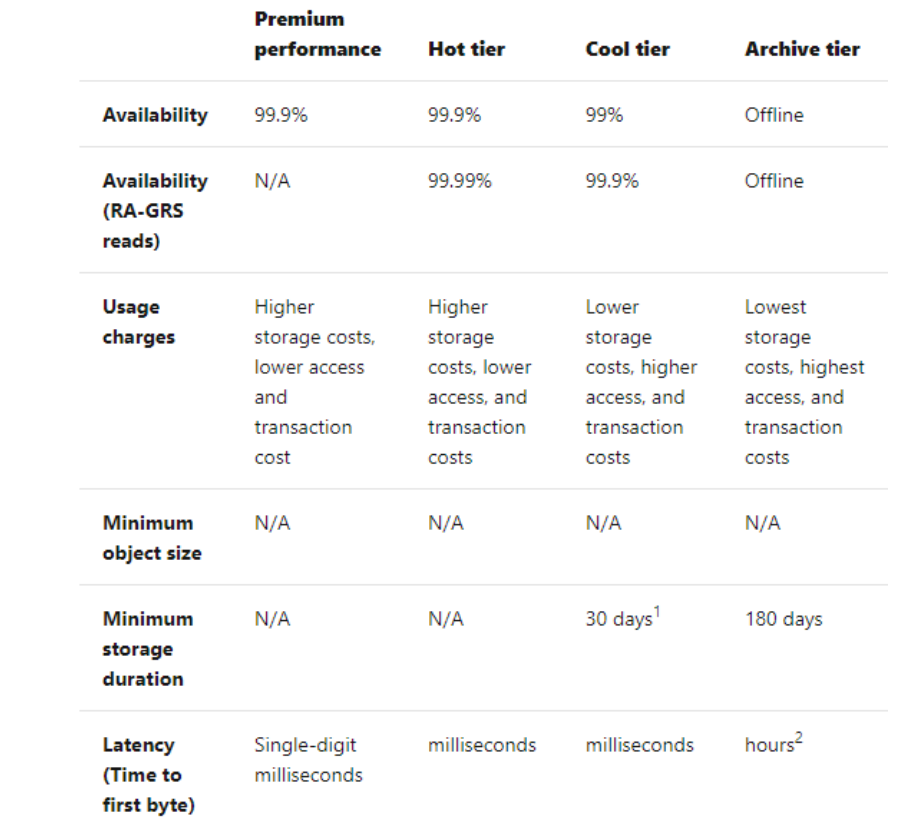

#### *Data Protection Options*

![](_page_8_Picture_206.jpeg)

#### *Data Protection Manager (DPM)*

You can deploy System Center Data Protection Manager (DPM) for:

- Application-aware backup: Application-aware back up of Microsoft workloads, including SQL Server, Exchange, and SharePoint.
- File backup: Back up files, folders and volumes for computers running Windows server and Windows client operating systems.
- System backup: Back up system state or run full, bare-metal backups of physical computers running Windows server or Windows client operating systems.
- . Hyper-V backup: Back up Hyper-V virtual machines (VM) running Windows or Linux. You can back up an entire VM, or run application-aware backups of Microsoft workloads on Hyper-V VMs running Windows.
- Get a full list in What can DPM back up?

## DPM can store backup data to:

- Disk: For short-term storage DPM backs up data to disk pools.
- Azure: For both short-term and long-term storage off-premises, DPM data stored in disk pools can be backed up to the Microsoft Azure cloud using the Azure Backup service.
- . Tape: For long-term storage you can back up data to tape, which can then be stored offsite.

#### *Burstable VM series*

The VM B-series are burstable. Low-cost, can scale up on heavy workload and scale back down.

## *Azure AD Identity Protection*

Identity Protection is a tool that allows organizations to accomplish three key tasks:

- Automate the detection and remediation of identity-based risks.
- Investigate risks using data in the portal.
- Export risk detection data to third-party utilities for further analysis.

Identity Protection uses the learnings Microsoft has acquired from their position in organizations with Azure AD, the consumer space with Microsoft Accounts, and in gaming with Xbox to protect your users. Microsoft analyses 6.5 trillion signals per day to identify and protect customers from threats.

The signals generated by and fed to Identity Protection, can be further fed into tools like Conditional Access to make access decisions, or fed back to a security information and event management (SIEM) tool for further investigation based on your organization's enforced policies.

## *Elastic pool limits for DTU pricing model*

- Basic: 1600 DTU
- Standard: 3000 DTU, columnstore indexes
- Premium: 4000 DTU, in memory OLTP, columnstore indexes

#### *Data Factory setup*

- Create a data factory
- Create an integration runtime for copying the data
- Create linked services to identify source and destination
- Create source and destination datasets
- Create a pipeline

# How does Azure Backup differ from Azure Site Recovery?  $\otimes$

Azure Backup and Azure Site Recovery are related in that both services back up data and can restore that data. However, these services serve different purposes in providing business continuity and disaster recovery in your business. Use Azure Backup to protect and restore data at a more granular level. For example, if a presentation on a laptop became corrupted, you would use Azure Backup to restore the presentation. If you wanted to replicate the configuration and data on a VM across another datacenter, use Azure Site Recovery.

# *What can AD Connect Health monitor?f*

- AD Connect
	- o Sync errors
	- o Sync services
- AD Federation Services
- AD Domain Services
- Also supports monitoring AD FS / web application proxy servers

## *API Management VNet access types*

- Off: default, API Management not deployed into a VNet
- External: API Management gateway and dev portal accessible from the internet, via external load balancer
- Internal: API Management gateway and dev portal accessible from within the VNet only, via internal load balancer

## *How long can SQL metrics (SQLInsight, AutomaticTuning) data be kept in Log Analytics?*

Raw data points (that is, items that you can query in Analytics and inspect in Search) are kept for up to 730 days. You can select a retention duration of 30, 60, 90, 120, 180, 270, 365, 550 or 730 days. If you need to keep data longer than 730 days, you can use Continuous Export to copy it to a storage account during data ingestion.

Data kept longer than 90 days will incur addition charges. Learn more about Application Insights pricing on the

# *Recommended caching policies for VMs hosting SQL Server*

- Data disk: ReadOnly caching
- Log disk: None